## 34.4 ऑ<mark>टो रिक्शा / टैक्सी मीटर का मूल मुद्रांकन कराने के संबंध में आवेदन</mark><br>(विधिक मापविज्ञान अधिनियम, 2009 के अंतर्गत)

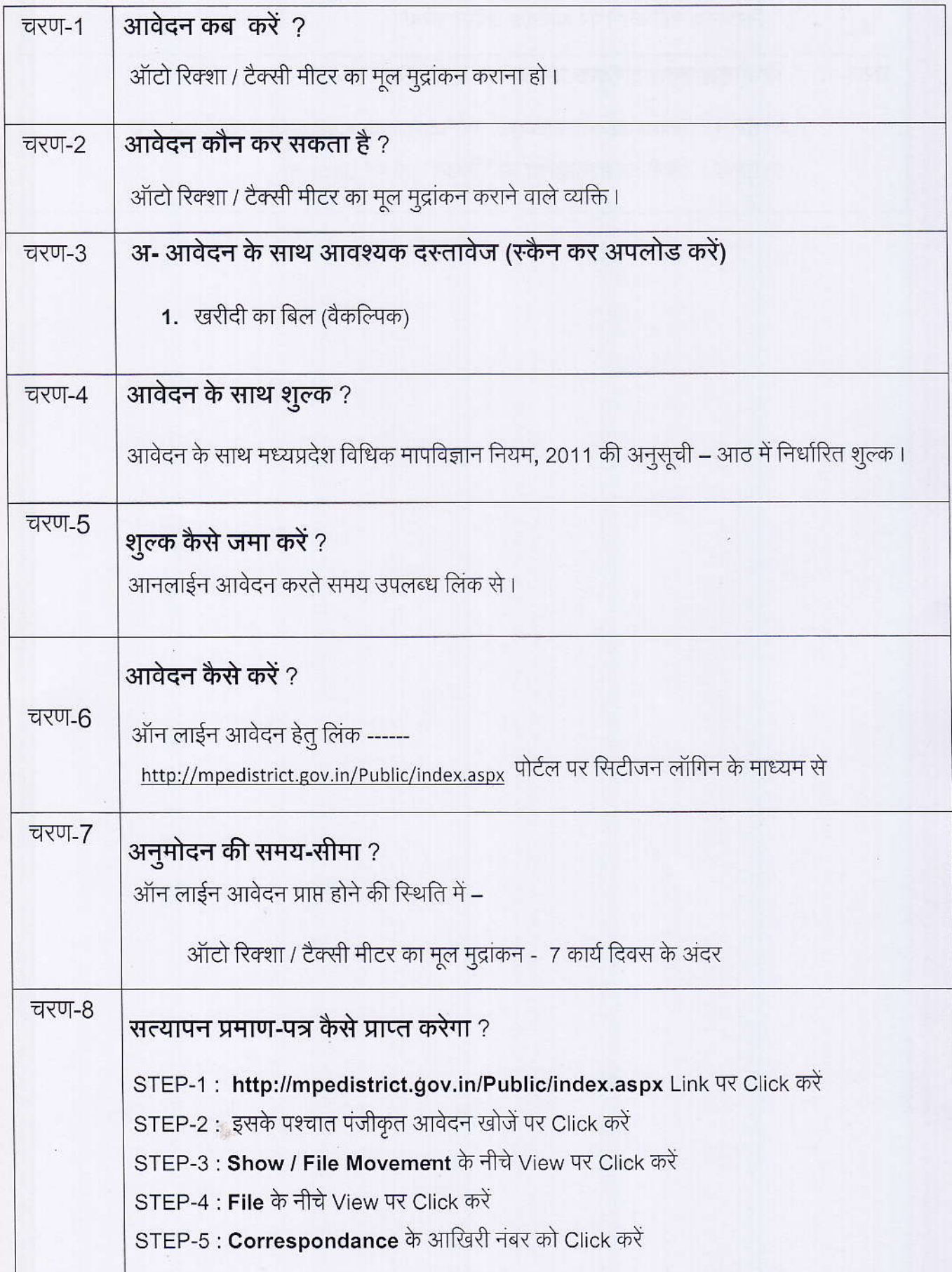

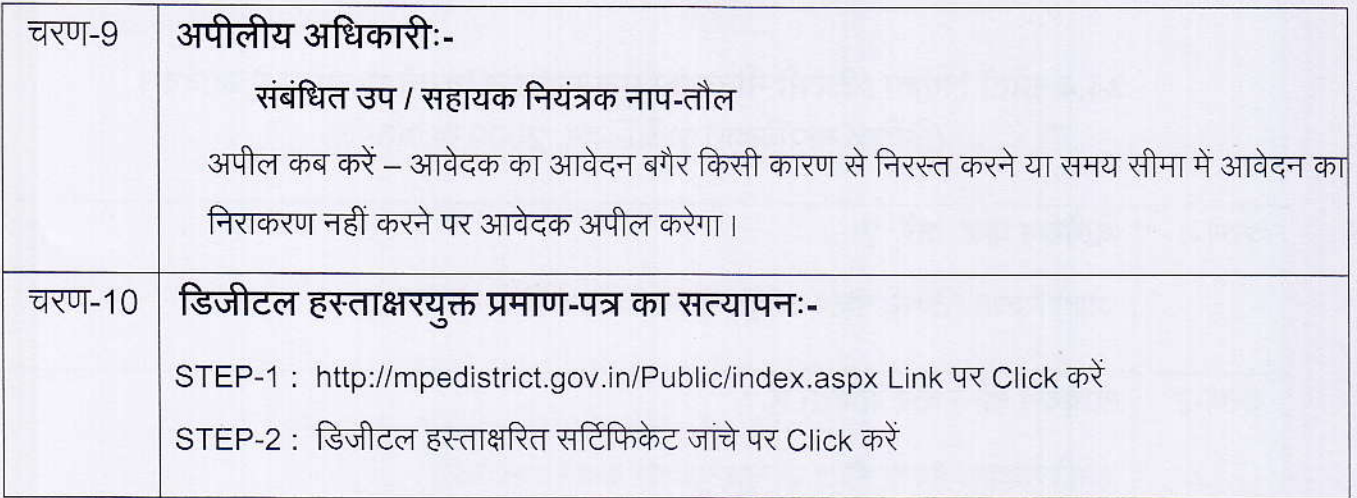

长崎 化硫酸钾 计可行计算 化生物

 $\hat{\mathcal{L}}$ 

海